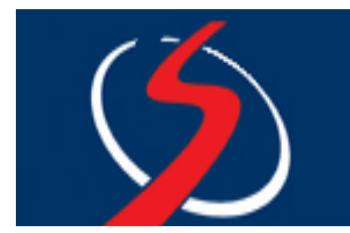

**Os exercícios a seguir podem ser resolvidos em duplas, porém discussões de solução podem envolver mais alunos. À medida que cada um for resolvido, apresentá-lo ao professor.** 

- 1. Implemente uma classe Carro com as seguintes propriedades: um veículo tem um certo consumo de combustível (medido em litros/km) e uma certa quantidade de combustível no tanque. O consumo é especificado no construtor e o nível de combustível inicial é 0. Forneça um método andar que simule o ato de dirigir o veículo por uma certa distância, reduzindo o nível de combustível no tanque de gasolina, e os métodos obterGasolina, que devolve o nível atual de combustível, e adicionarGasolina, para abastecer o tanque.
- 2. Implemente uma classe Funcionario. Um funcionário tem um nome e um salário. Escreva um construtor default, um construtor com dois parâmetros e métodos para devolver nome e salário. Acrescente um método aumentarSalario, que aumente o salário do funcionário em uma certa porcentagem.
- 3. Implemente um programa que oriente um caixa a dar troco. O programa terá duas entradas: a quantia devida e a quantia recebida do cliente. Calcule a diferença e a quantidade de reais em moedas que o cliente deve receber: 50, 25, 10, 5 e 1 centavo(s).
- 4. Escreva um programa que imprima todas as soluções reais da equação de  $2^{\circ}$  grau  $ax^2 + bx + c = 0$ . Leia a, b e c e utilize a fórmula de Báskara. Se delta ( $\Delta$ ) for negativo, exiba uma mensagem afirmando que não há nenhuma solução real. O construtor da classe EquacaoQuadratica deve receber os coeficientes da equação. Além disso, deve-se implementar, no mínimo, os métodos obterSolucao1 (e obterSolucao2) e um método temSolucoes, que devolve verdadeiro ou falso, de acordo com o valor de delta.
- 5. Escreva um programa que simule lançamentos de um dado. Mostre na saída o resultado de 10 lançamentos desse dado (dica: utilize Random).
- 6. Escreva um programa que leia um valor de temperatura em Celsius e converta para Fahrenheit. O programa deve ler continuamente as temperaturas, até que o usuário resolva terminar sua execução.
- 7. Escreva um programa que implemente uma conta bancária genérica. Essa conta possui um saldo e métodos sacar, depositar e transferir. Crie também uma classe ContaPoupanca, que herde o estado e o comportamento de uma conta genérica, além de implementar um método adicional aplicarRendimento, responsável por incrementar o saldo da conta a partir de uma porcentagem.
- 8. Implemente um programa que receba uma string e identifique se ela é um palíndromo, ou seja, a string invertida é igual à própria string.